REACTOME\_SIGNALING\_BY\_ILS

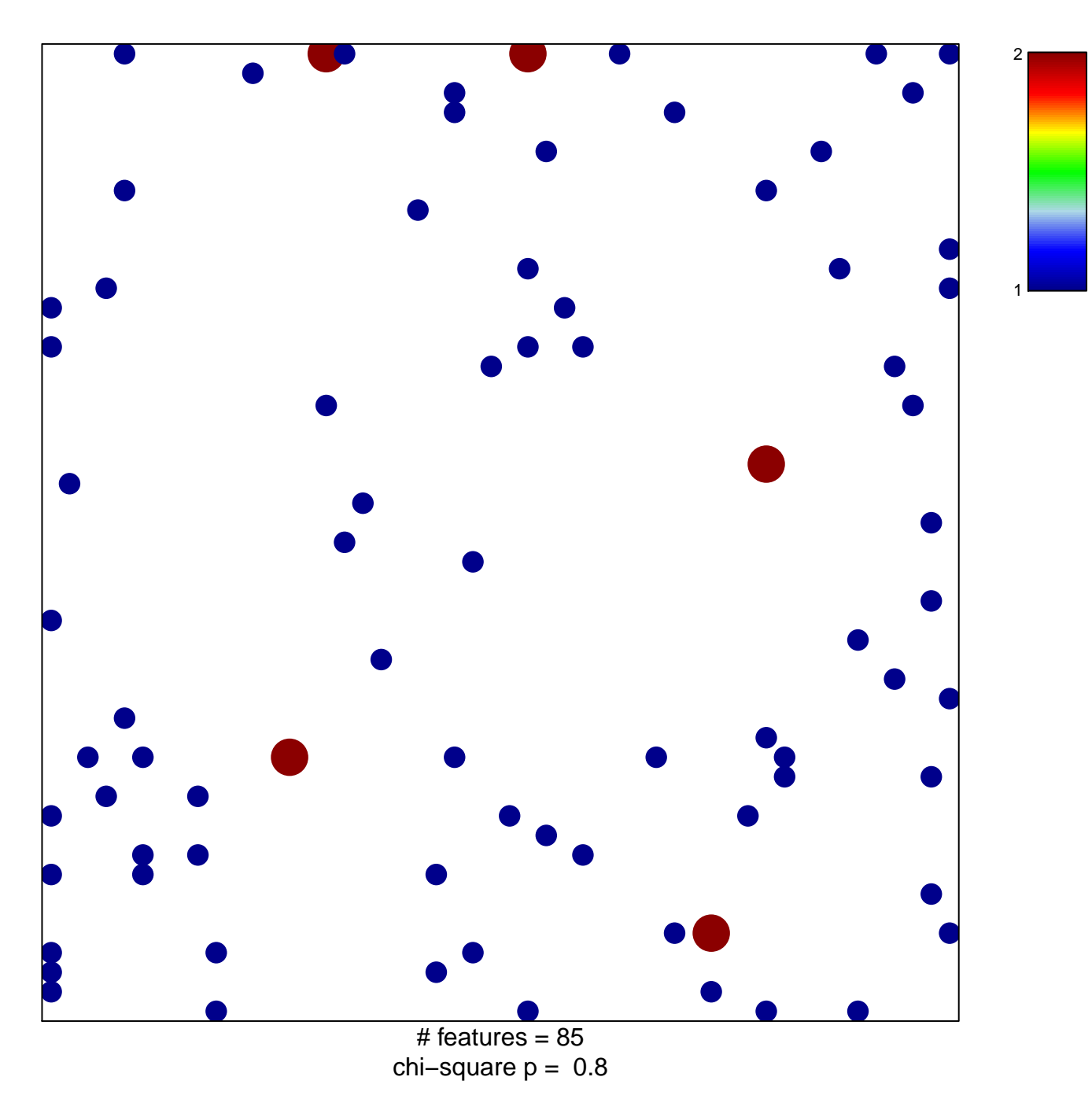

## **REACTOME\_SIGNALING\_BY\_ILS**

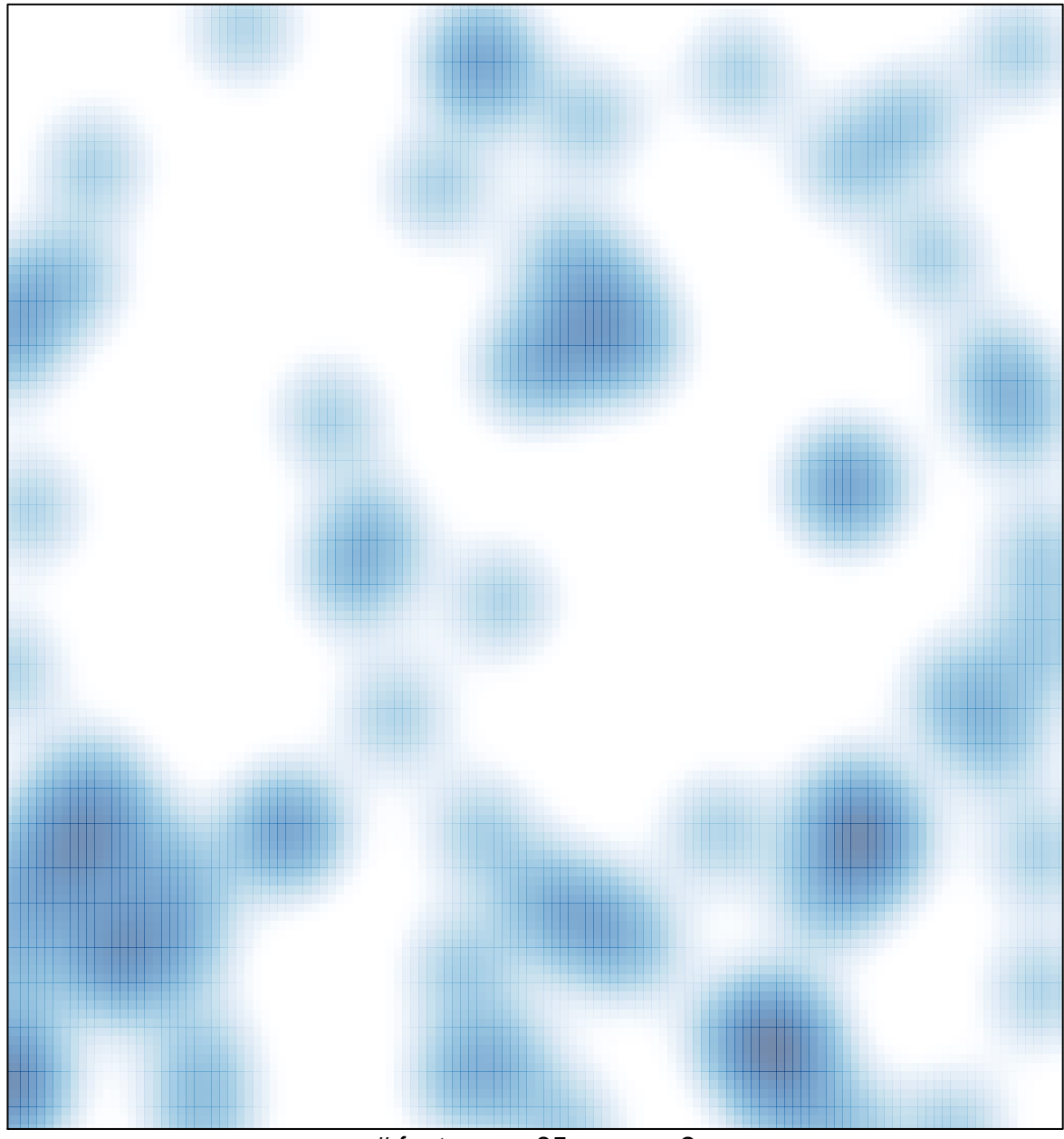

# features =  $85$ , max =  $2$